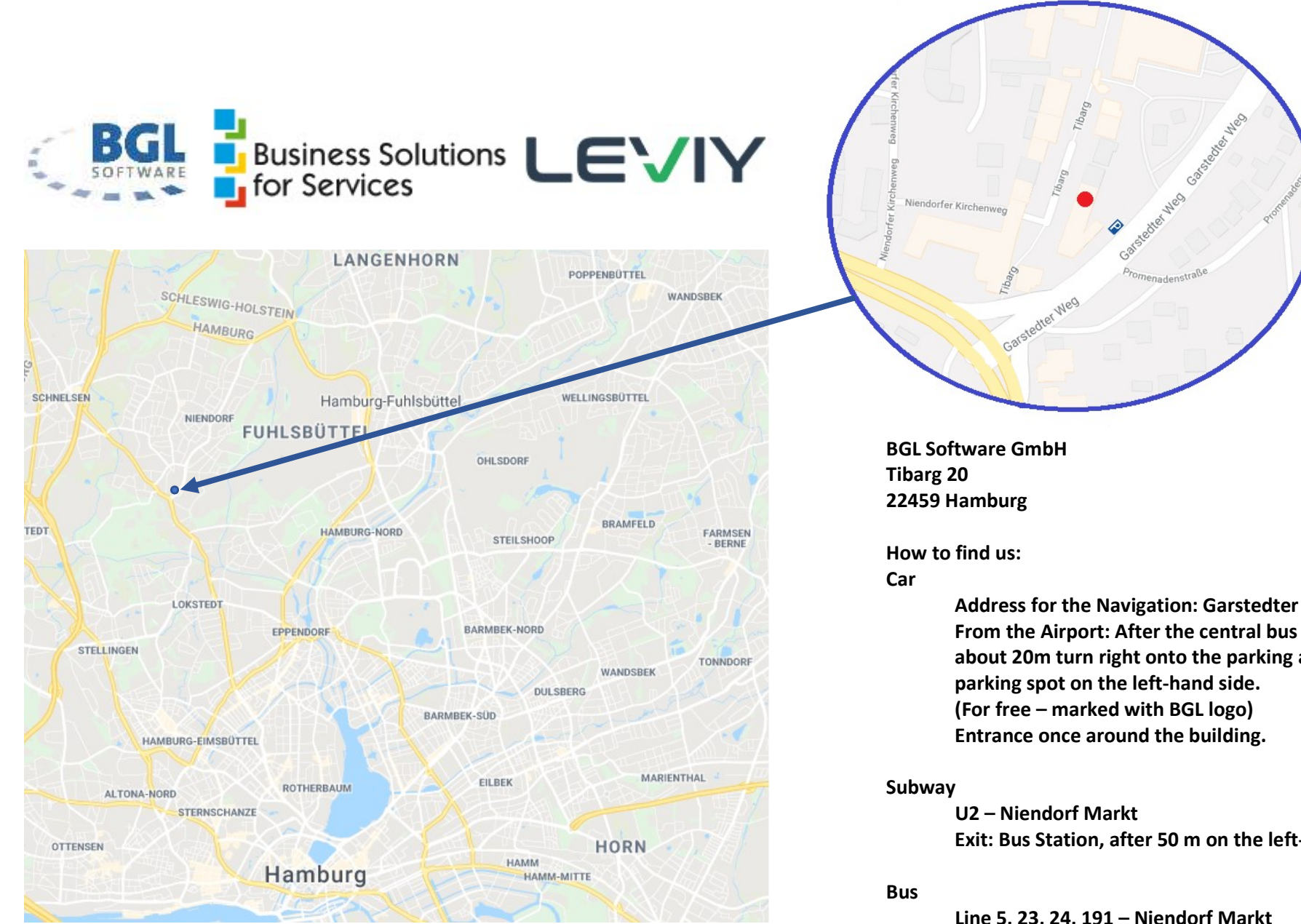

Address for the Navigation: Garstedter Weg 1 From the Airport: After the central bus station about 20m turn right onto the parking area,  $1^{st}$ 

Exit: Bus Station, after 50 m on the left-hand side

Line 5, 23, 24, 191 – Niendorf Markt